## Inhalt

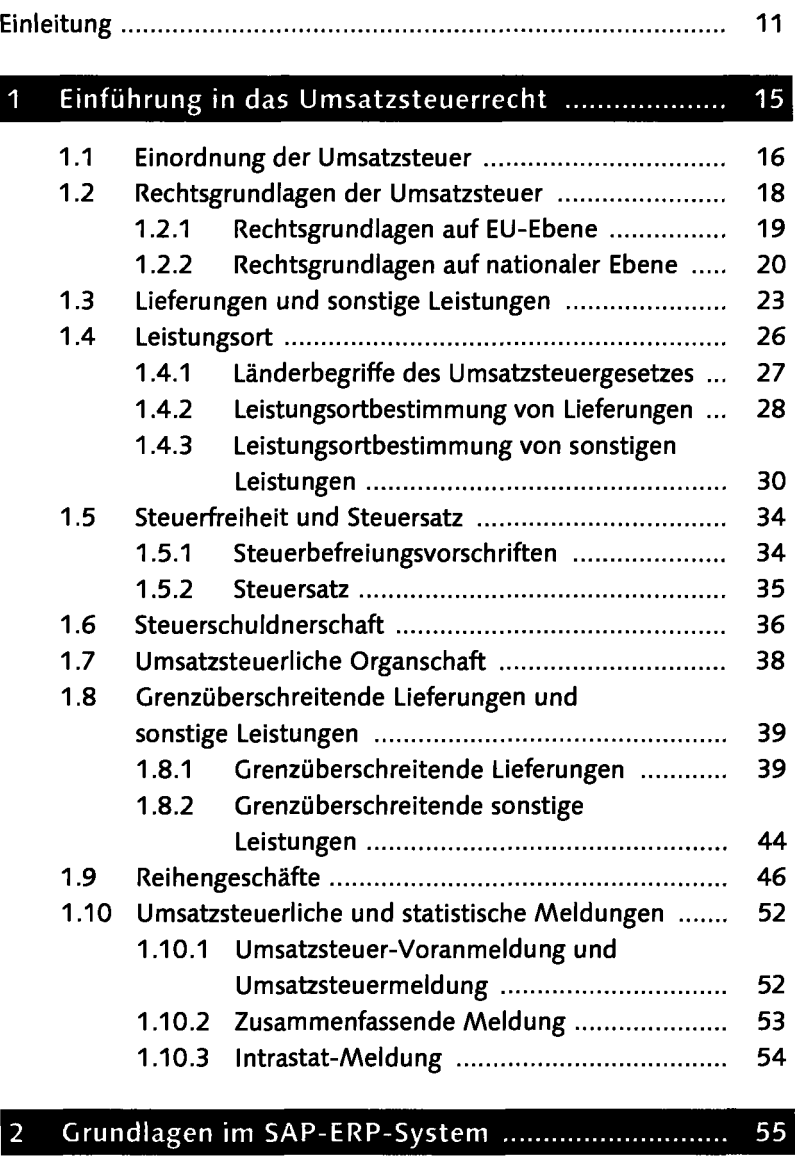

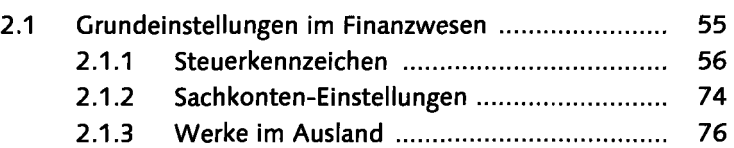

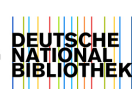

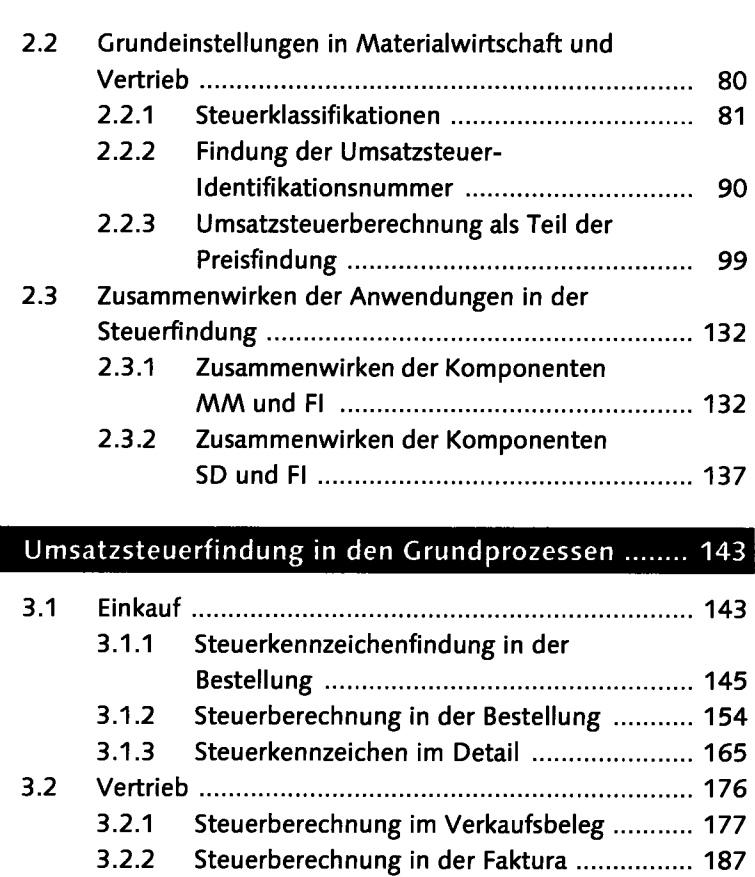

3.2.3 Anpassung der Muster-Konfiguration 206

## $\overline{4}$ Umsatzsteuerfindung in den Sonderprozessen ...... 221

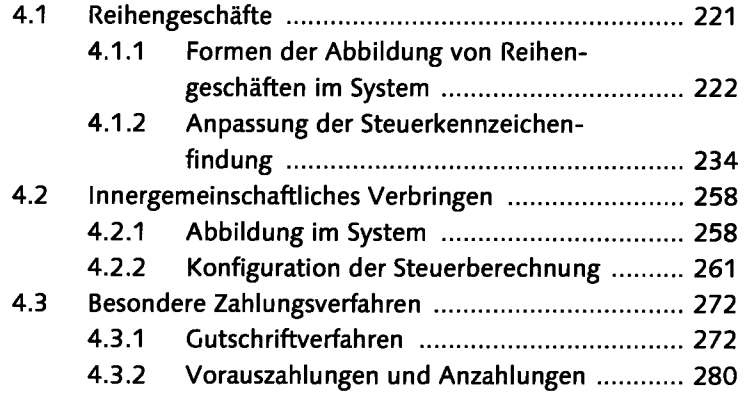

 $\overline{\mathbf{3}}$ 

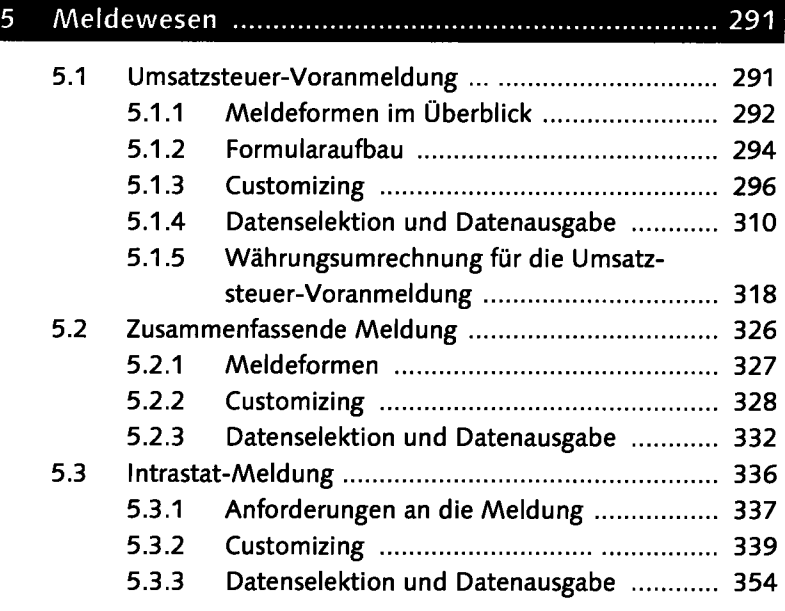

## 6 Umsatzsteuerliche Auswertungen ............................ 367

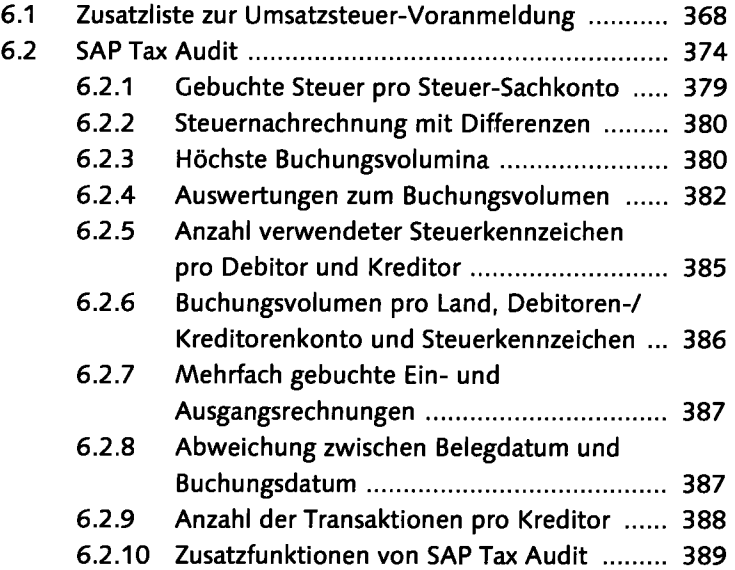

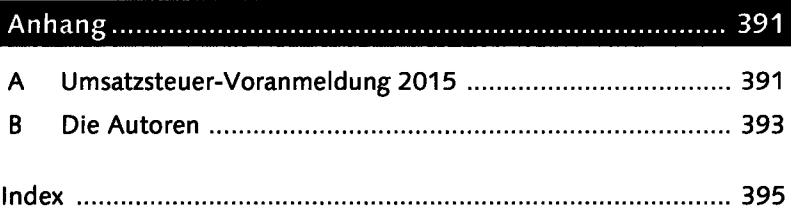

 $\ddot{\phantom{0}}$